# **Digital Triangle**

Print numbers to form a shape of triangle using the specified numbers as shown in the sample output.

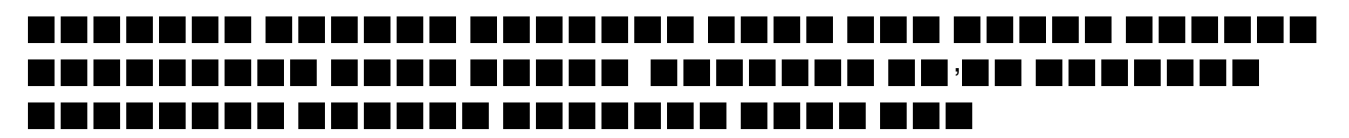

## **Input**

First line of input contains the number of test cases  $T(T \le 10)$ , each of the next T lines contains two integers D ( $0 \le D \le 9$ ) and H ( $1 \le H \le 20$ ), where D is the digit which is to be used to draw the triangle, and H is the height of the triangle.

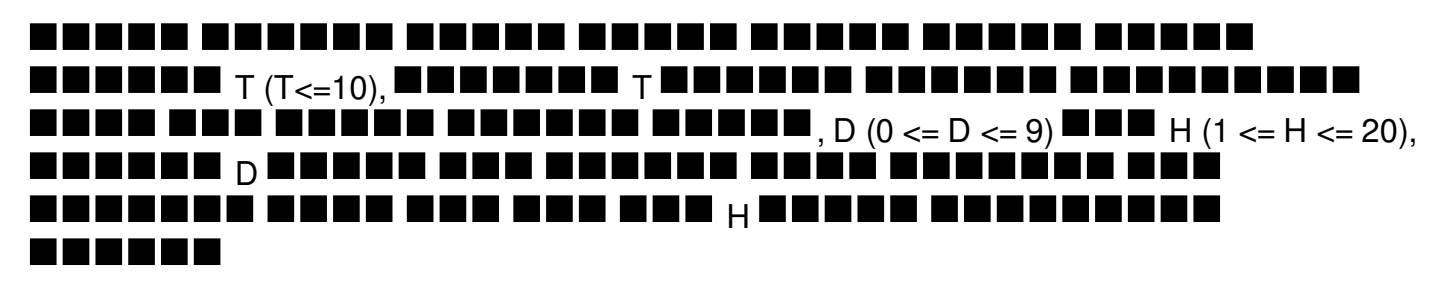

## **Output**

For each input case, first print the case number starting from 1 as in "Case X:" in a single line, where X represents the case number. Then from the next line, start printing the output, the desired triangle as shown in sample output.

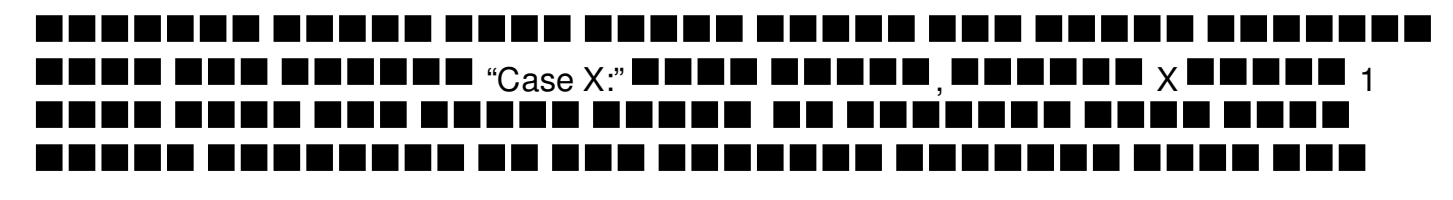

# **Example**

#### **Input:**

- 2 1 4
- 3 5

### **Output:**

Case 1: 1 11 111 1111 Case 2: 3 33